## VQEG 3DTV Group

# Test Plan for establishing a Ground Truth for Quality of Experience in 3D for assessment methodologies in 3D Video Quality Assessment GroTruQoE3D1

Draft Version 1.0, 2012

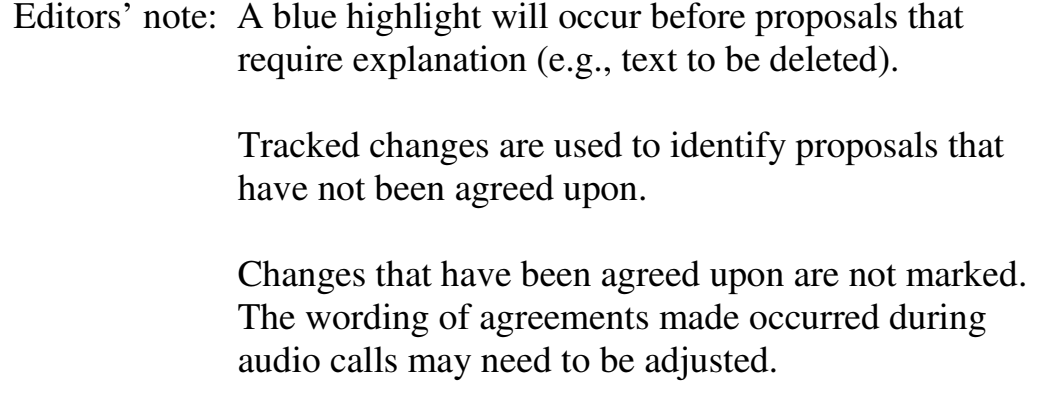

Contact: Marcus Barkowsky Tel: +33 2 40 68 30 22 Email: <u>Marcus.Barkowsky@univ-nantes.fr</u> Second author Third author

## **Editorial History**

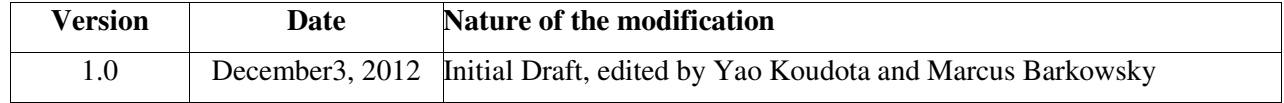

## **Table of Contents**

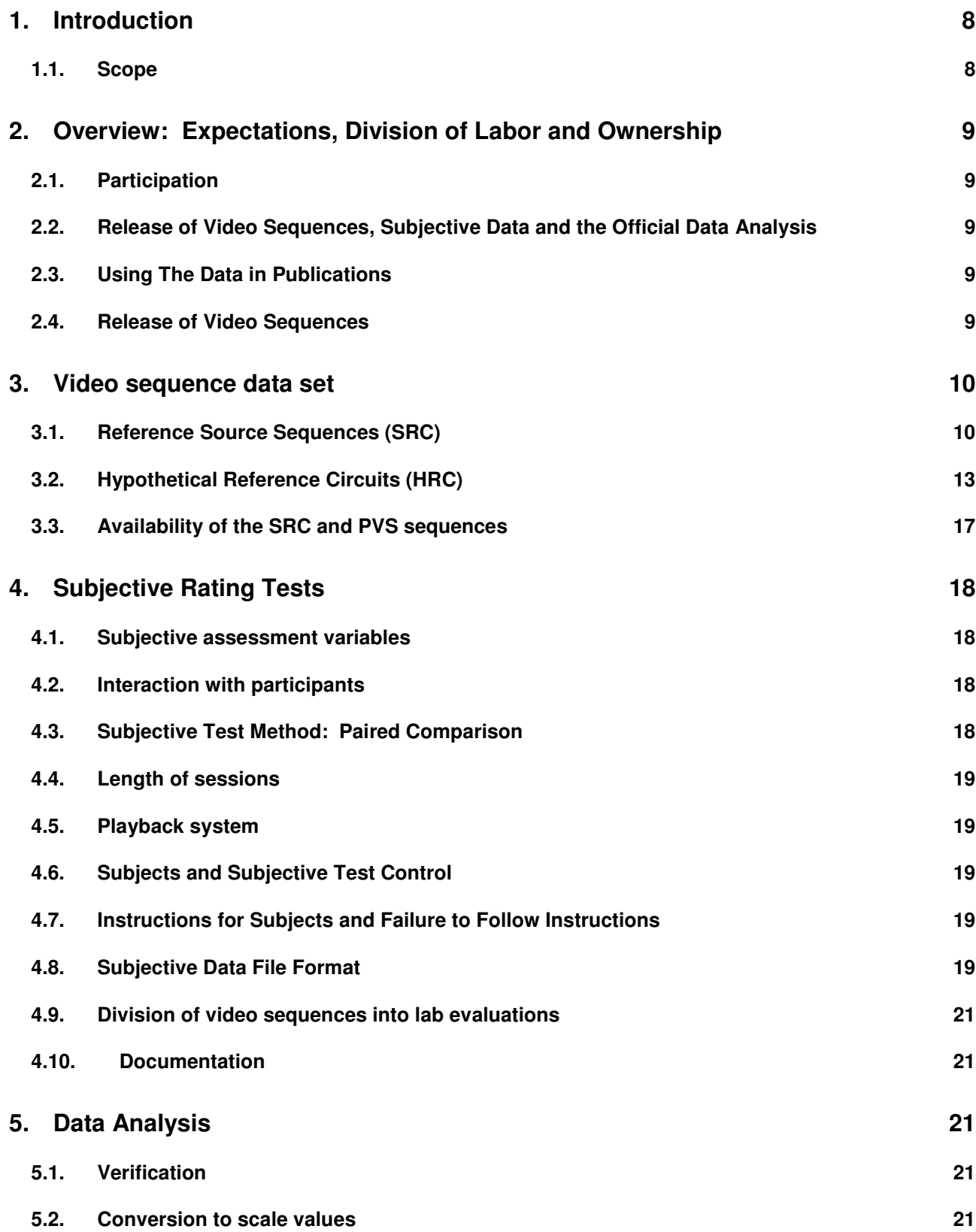

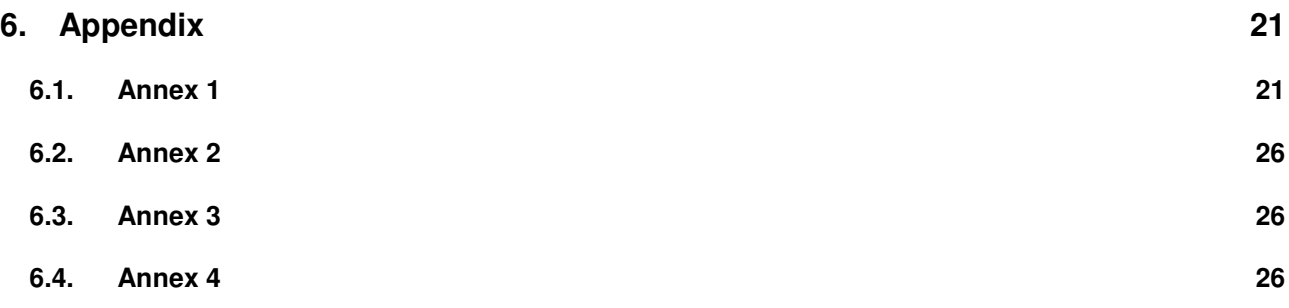

## **List of Acronyms**

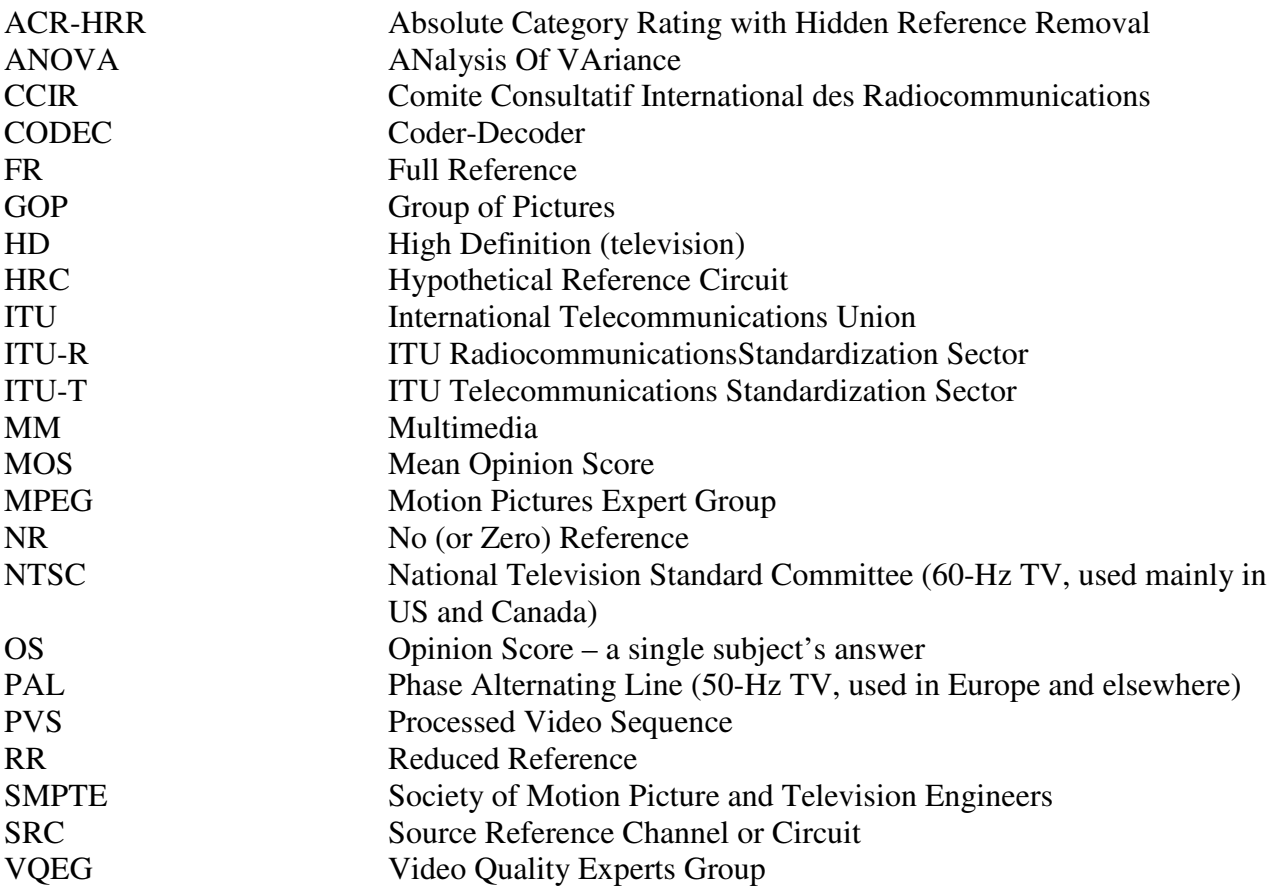

## **List of Definitions**

Picture quality refers to the quality of 3D images in terms of degradations of the pictorial quality. In most cases, this may be perceived even on the left and on the right view separately. Typical examples are: reduction of the resolution, and coding artifacts.

Visual discomfort is a negative sensation of the observer. It should be seen as a perceived state of the observer, therefore requiring a questionnaire for evaluating its presence and strength. It may be hinted by several symptoms (reported by the observer such as headache) and clinical signs (measured objectively such as eye blinking rate). Usually it is supposed to have a steep rise time and a steep fall time, it occurs when watching a particular 3D scene and disappears immediately after the viewing is finished.

Visual fatigue shall be defined in this context as a syndrome. Its presence is assessed by the observation of zero, one or several symptoms (reported by the observer such as nausea) and zero, one or several clinical signs (measured objectively such as eye blinking rate). Usually it is supposed to have a longer rise time and a longer fall time than visual discomfort, it is not instantaneously diagnosed in conjunction with a certain 3D stimulus and remains a certain time after the 3D viewing has finished.

Depth quantity is defined in this context as the amount of depth that the observer perceives in a 3D scene representation. This combines monocular and binocular cues and may therefore not necessarily be correlated to the amount of disparity in the 3D video.

Depth quality is defined in this context as the reconstruction quality of the depth that is present in the real 3D scene that has been captured by cameras in a 3D video.

Asymmetric conditions are defined as processing steps which result in 3D view asymmetries. This usually results in a difference in video quality or in geometrical degradations that may lead to binocular rivalry and may induce a combination of visual discomfort, reduced depth perception, and reduced picture quality.

---

Intended frame rate is defined as the number of video frames per second physically stored for some representation of a video sequence. The intended frame rate may be constant or may change with time. Two examples of *constant*intended frame rates are a BetacamSP tape containing 25 fps and a VQEG FR-TV Phase I compliant 625-line YUV file containing 25 fps; these both have an absolute frame rate of 25 fps. One example of a *variable*absolute frame rate is a computer file containing only new frames; in this case the intended frame rate exactly matches the effective frame rate. The content of video frames is not considered when determining intended frame rate.

Anomalous frame repetition is defined as an event where the HRC outputs a single frame repeatedly in response to an unusual or out of the ordinary event. Anomalous frame repetition includes but is not limited to the following types of events: an error in the transmission channel, a change in the delay through the transmission channel, limited computer resources impacting the decoder's performance, and limited computer resources impacting the display of the video signal.

Constant frame skipping is defined as an event where the HRC outputs frames with updated content at an effective frame rate that is fixed and less than the source frame rate.

Effective frame rate is defined as the number of unique frames (i.e., total frames – repeated frames) per second.

Frame rate is the number of (progressive) frames displayed per second (fps).

Live Network Conditions are defined as errors imposed upon the digital video bit stream as a result of live network conditions. Examples of error sources include packet loss due to heavy network traffic, increased delay due to transmission route changes, multi-path on a broadcast signal, and fingerprints on a DVD. Live network conditions tend to be unpredictable and unrepeatable.

Pausing with skipping (formerly frame skipping) is defined as events where the video pauses for some period of time and then restarts with some loss of video information. In pausing with skipping, the temporal delay through the system will vary about an average system delay, sometimes increasing and sometimes decreasing. One example of pausing with skipping is a pair of IP Videophones, where heavy network traffic causes the IP Videophone display to freeze briefly; when the IP Videophone display continues, some content has been lost. Another example is a videoconferencing system that performs constant frame skipping or variable frame skipping. Constant frame skipping and variable frame skipping are subset of pausing with skipping. A processed video sequence containing pausing with skipping will be approximately the same duration as the associated original video sequence.

Pausing without skipping (formerly frame freeze) is defined as any event where the video pauses for some period of time and then restarts without losing any video information. Hence, the temporal delay through the system must increase. One example of pausing without skipping is a computer simultaneously downloading and playing an AVI file, where heavy network traffic causes the player to pause briefly and then continue playing. A processed video sequence containing pausing without skipping events will always be longer in duration than the associated original video sequence.

Refresh rate is defined as the rate at which the computer monitor is updated.

Rewinding is defined as an event where the HRC playback jumps backwards in time. Rewinding can occur immediately after a pause. Given the reference sequence (A B C D E F G H I), two example processed sequence containing rewinding are (A B C D B C D E F) and (A B C CCC A B C). Rewinding can occur as a response to transmission error; for example, a video player encounters a transmission error, pauses while it conceals the error internally, and then resumes by playing video prior to the frame displayed when the transmission distortion was encountered. Rewinding is different from variable frame skipping because the subjects see the same content again and the motion is much more jumpy.

Simulated transmission errors are defined as errors imposed upon the digital video bit stream in a highly controlled environment. Examples include simulated packet loss rates and simulated bit errors. Parameters used to control simulated transmission errors are well defined.

Source frame rate (SFR) is the intended frame rate of the original source video sequences. The source frame rate is constant.

Transmission errors are defined as any error resulting from sending the video data over a transmission channel. Examples of transmission errors are corrupted data (bit errors) and lost packets / lost frames. Such errors may be generated in live network conditions or through simulation.

Variable frame skipping is defined as an event where the HRC outputs frames with updated content at an effective frame rate that changes with time. The temporal delay through the system will increase and decrease with time, varying about an average system delay. A processed video sequence containing variable frame skipping will be approximately the same duration as the associated original video sequence.

## **1. Introduction**

This document defines the conditions of an evaluation test aiming towards the standardization of the subjective assessment methodologies for different degradations seen in 3DTV visualization conducted by the Video Quality Experts Group (VQEG). It describes the subjective dataset that was used in this evaluation, the different kinds of setups that were used in the participating labs, the immediate results that were obtained from the observers and the statistical analysis that was performed on the acquired data. The text is based on discussions and decisions from meetings of the VQEG 3DTV working group (3DTV) at the periodic face-toface meetings as well as on conference calls and in email discussion.

The outcome of the project will be a subjective dataset that has been evaluated by the Paired Comparison method. It is therefore independent on any scale. Various assessment methods shall be tried on the same video dataset in order to learn about their prediction quality. These tests may be conducted during the evaluation of the GroTruQoE3D1 or after it has been finished and analyzed. The goal is to evaluate and establish a list of verified assessment methods for 3DTV for standardization in ITU Recommendations. It shall be noted that the validity of a particular assessment methodology may be restricted to a certain scope such as image quality evaluation.

## **1.1. Scope**

The goal of this project is to establish a ground truth database for Quality of Experience in 3DTV (GroTruQoE3D) measurement methodologies. It has been agreed within the Video Quality Experts Group that observers are capable of voting in a Paired Comparison experiment for their preferred condition in 3D. It is further assumed that this preference will provide their opinion related to their own internal and individual scale. This voting process can therefore be performed without taking into consideration the influence of external scales that may be used in other experiments such as naturalness, depth quality, depth quantity, image quality and so on. The experiment will be conducted in a collaborative way in several laboratories and the results will be compared using a common set of sequences. Careful examination of the combination of the subjective experiments will follow. Finally, scale values will be provided for further research using the Bradley-Terry and Thurstone-Mosteller models.

The results of the GroTruQoE3D evaluation may be used to verify the performance of existing subjective quality assessment methods, the impact of different perceptual measurement scales, the influence of observer training on the results, etc. New methodologies may be developed based on the results.

## **2. Overview: Expectations, Division of Labor and Ownership**

## **2.1. Participation**

The participation to the project is open for any subjective assessment lab.

## **2.2. Release of Video Sequences, Subjective Data and the Official Data Analysis**

The video sequences are made publicly available by VQEG for download by any partner who wants to perform a subjective assessment in the context of this work or any associated study.

VQEG will make available each individual viewer's scores (i.e., including rejected viewers) and the associated data as provided by the participating labs. This viewer data will not include any indication of the viewer's identity, and should indicate the following data: (1) whether the viewer was rejected, (2) country of origin, which indicates frame rate that the viewer typically views, (3) gender (male or female), (4) age of viewer (rounded to the nearest decade would be fine), (5) experience of the viewer for 3D, (6) type of video that the viewer typically views (e.g., standard definition television, HDTV, IPTV, Video Conferencing, mobile TV, iPod, cell phone).

Astandard questionnaire may be established that lists the questions asked of all viewers. This questionnaire may include other questions, and must take no longer than 5 minutes to complete. If possible, the questionnaire should be automated and (after translation) be used by all viewers.

## **2.3. Using The Data in Publications**

Publications based on the collected data are highly appreciated. Appropriate citations and eventual coauthorship should be respected and welcomed.

## **2.4. Release of Video Sequences**

All of the video sequences from at least 3 datasets will be made public. Most of the video sequences in these datasets will be available for research and development purposes only (e.g., not for trade shows or other commercial purposes). This same usage restriction will likely apply to the HDTV datasets that are made public.

All of the video sequences from at least 1 dataset will be kept private (i.e., only shared between HDTV ILG and proponents who submit one or more models).

## **3. Video sequence data set**

The video sequences used in this subjective assessment have been particularly designed for this purpose. The source sequences have been shot and selected to cover a wide range of different content features while providing a comfortable viewing in the viewing conditions that were fixed for this test plan. The selection of the Hypothetical Reference Circuits (HRC) has been performed on a large set of degradations that have been evaluated by experts on the three scale "video quality", "visual comfort", and "depth quality" (to be verified, Excel file to be added in appendix).

### **3.1. Reference Source Sequences (SRC)**

Sequences derived from footage filmed by a stereoscopic camera or animated films. The format of the sequences is yuv422 stored in an AVI container at 25 fps and a resolution of Full-HD 1920x1080 pixels for each of the two views. The sequences are selected in such a way that they exhibit different properties such as coding complexity, motion, brightness, 3D effect and maximum disparity range. Most of the sequences feature 400 frames, corresponding to 16 seconds, only the "Umbrella" sequence is shorter with 325 frames (13 seconds).

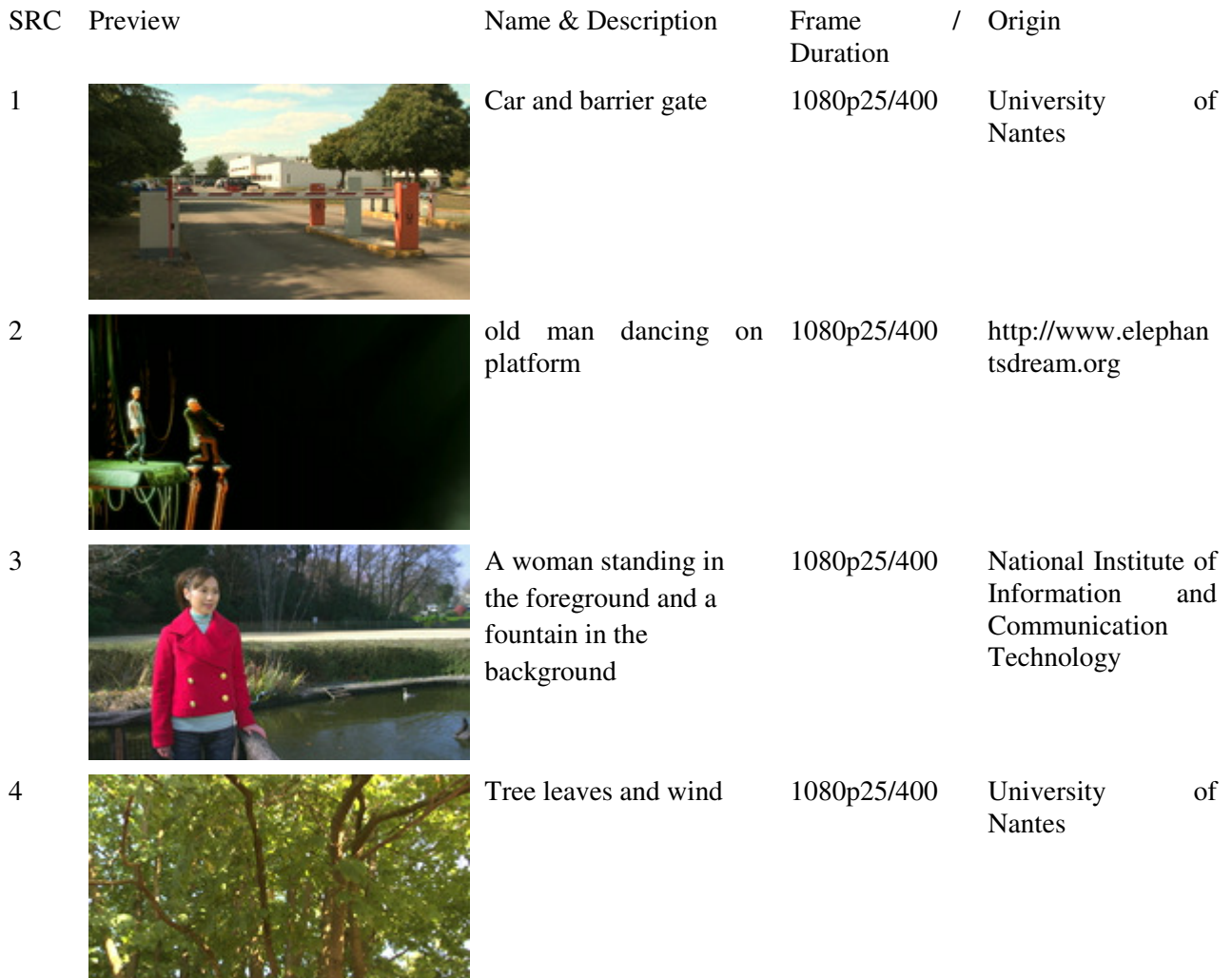

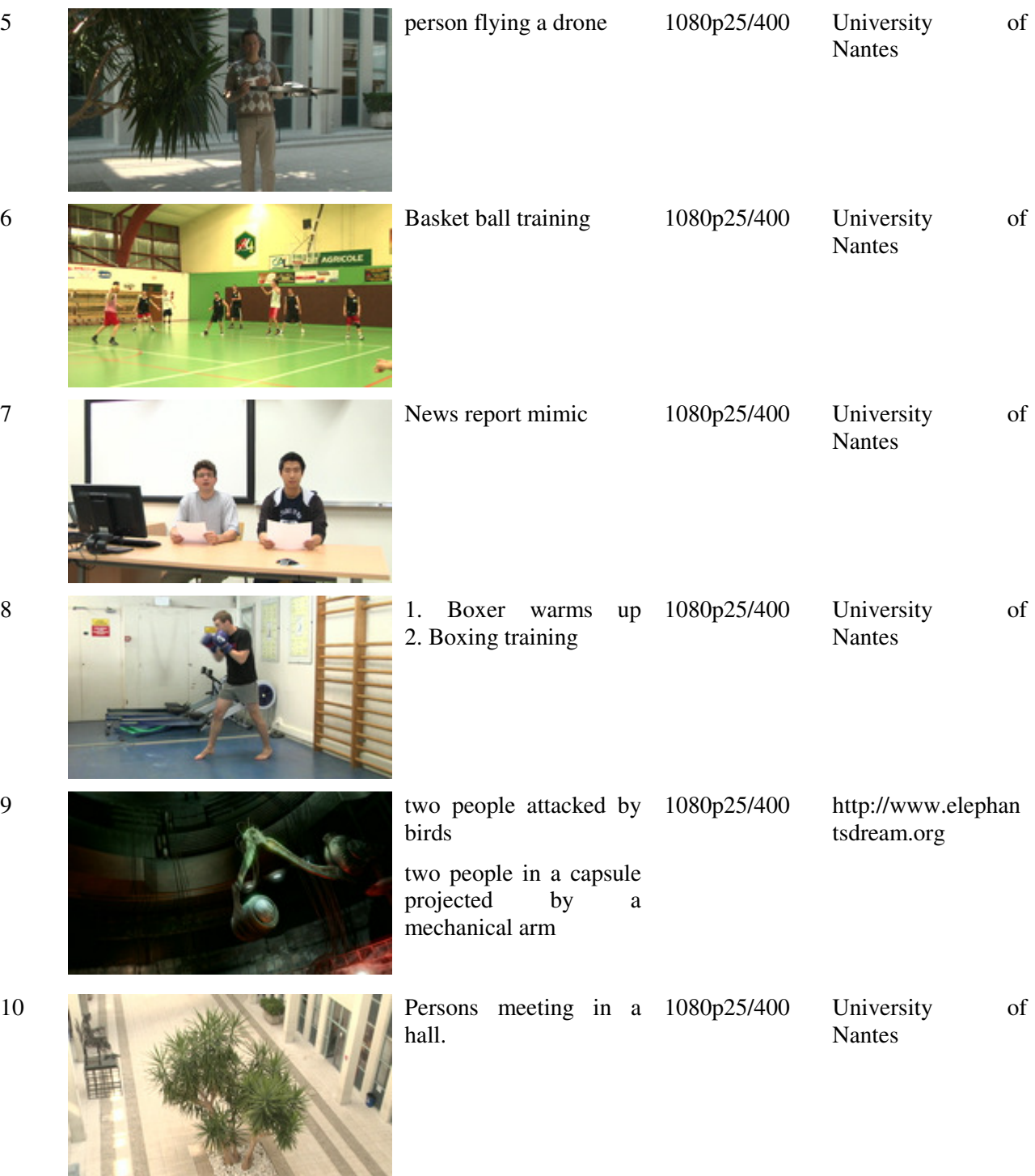

Additional sequences

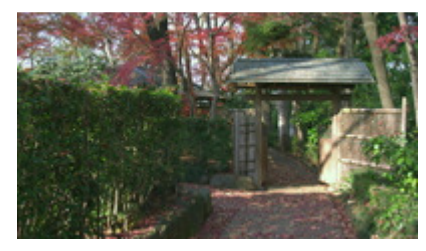

Women take pictured in 1080p25/400 the park

National Institute of<br>Information and Information Communication Technology

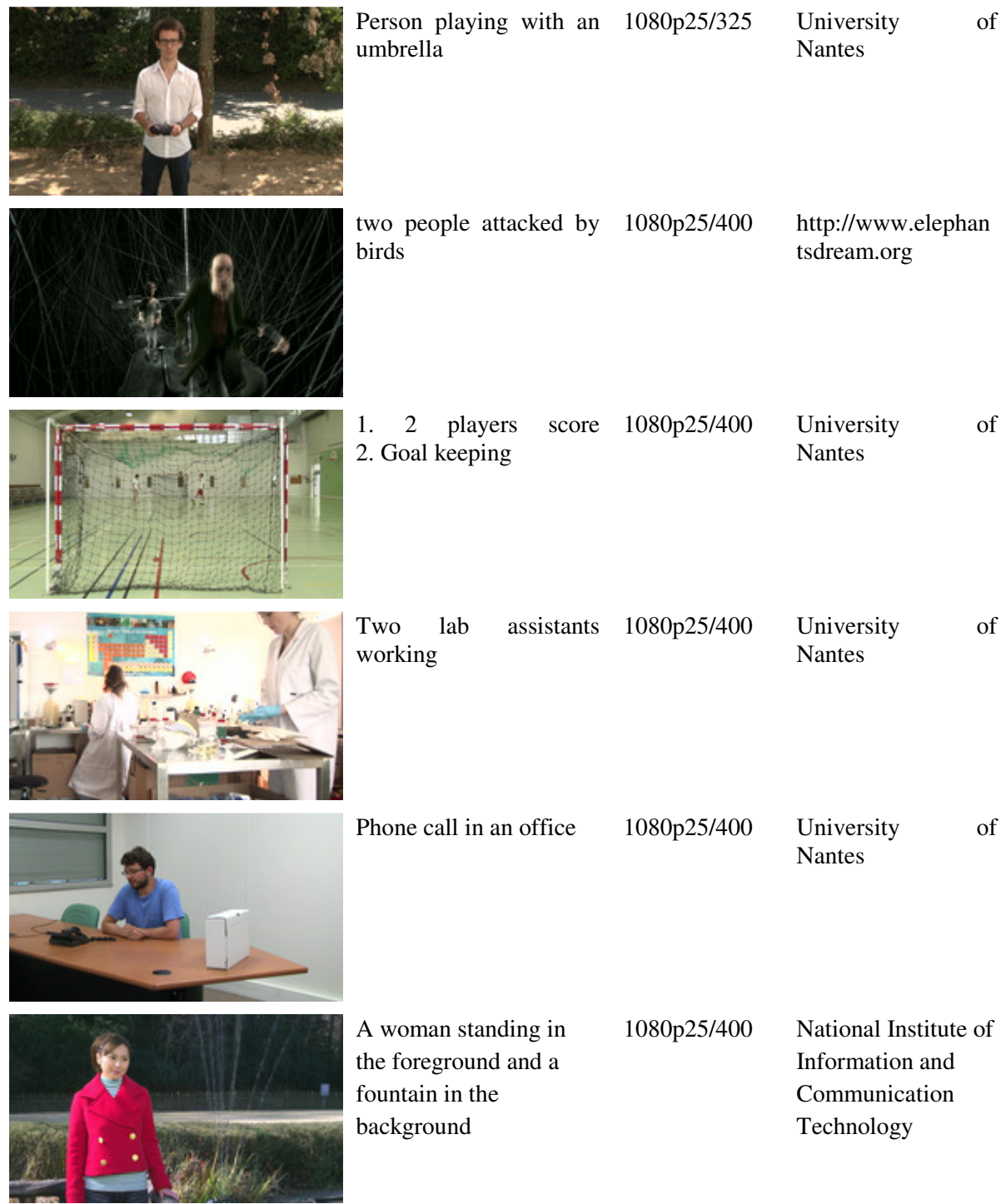

## **3.2. Hypothetical Reference Circuits (HRC)**

(remark: Please let me know when HRC references are wrong)

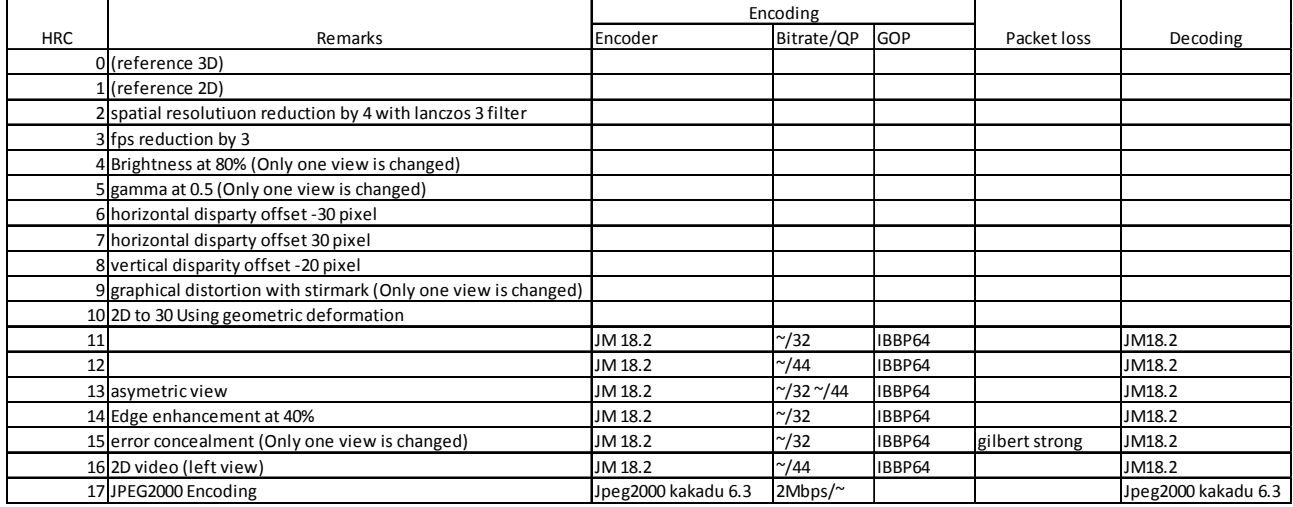

#### **HRC 0: Reference 3D**

 This is the undistorted reference sequence which is shown to the observers in HRC0 in order to create a hidden reference. These sequences were used in order to create different PVS.

#### **HRC 1: Reference 2D**

 The reference sequences for the 2D viewing case were created by replacing the right view with the left view, i.e. the viewer perceives two times the same view. This sets the displayed disparity to zero and therefore, the image appears as 2D.

#### **HRC 2: Reduction of spatial resolution in horizontal and vertical direction by a factor of 4**

The reference frames are downsampled by a Lanczos-3 filter to a quarter of their original width and a quarter of their original height. Then the images are upscaled again to Full-HD resolution using the same filter.

#### **HRC 3: Frame rate reduction by a factor of 3**

 Reduction of the frame rate by a factor of three using a 0 order temporal filter. One frame is repeated three times, while the two following frames are removed. No additional degradation has been added.

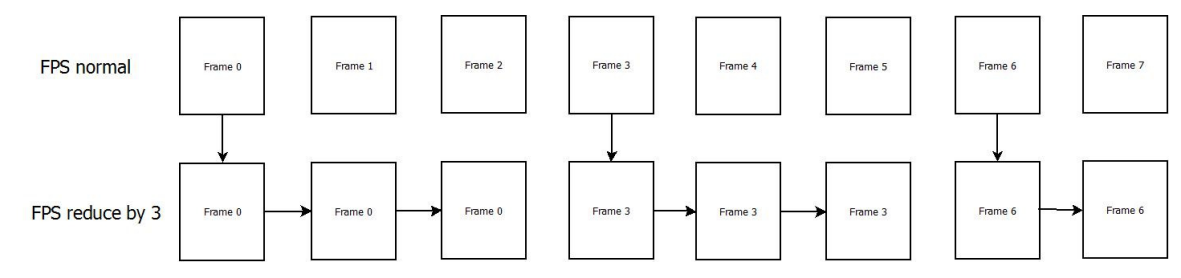

Figure 2: Frame rate reduction by a factor 3

#### **HRC 4: Asymmetric modification of brightness**

The right view is processed in such a way that it has a brightness offset to the left view. This may be experienced in an incorrect luminance calibration of the cameras. The change is performed in the Y Cb Cr color space by adding a constant value (v) to each pixel of the Y component of this view.

 $Y = Y + V$ 

The left view is not processed, it is directly taken from the reference HRC0.

#### **HRC 5: Asymmetric modification of gamma**

The right view is processed in such a way that it has a gamma offset to the left view. An exponential luminance curve processing, often also referred to as gamma value processing, is performed on the Y component of the Y Cb Cr color space. The value that was used equals 0.5 and therefore brighter parts of the image are emphasized by appearing even brighter while the black level value remains unchanged (as compared to the processing of HRC4).

#### **HRC 6-7: Horizontal disparity offset**

A horizontal offset of the left and the right view with opposite sign produces a shift of the content in depth due to the change of disparity. The border pixels that were introduced in each image were filled with black color. The shift of -30 pixels for HRC6 and 30 pixels for HRC7 has been introduced symmetrically, i.e. the total disparity offset was -60 for HRC6 and 60 for HRC7.

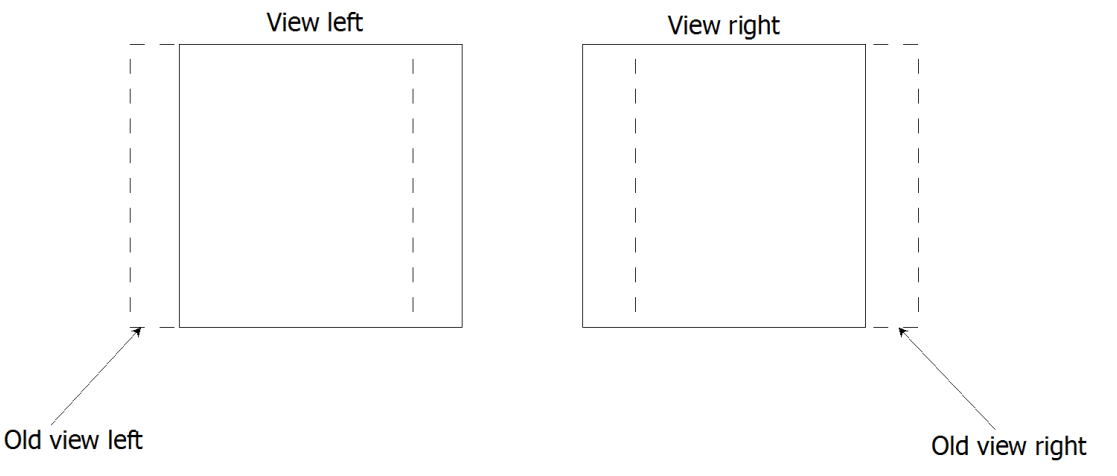

Figure 6: Scheme of horizontal disparity offset

#### **HRC 8: Vertical disparity offset**

The same processing as in HRC6 is applied for HRC8 but in vertical direction as opposed to the horizontal direction used in HRC6. This simulates a wrong camera calibration and the left and the right view are more difficult to fuse. The shift of -20 pixels has been introduced symmetrically, i.e. the total disparity offset was -40 pixels.

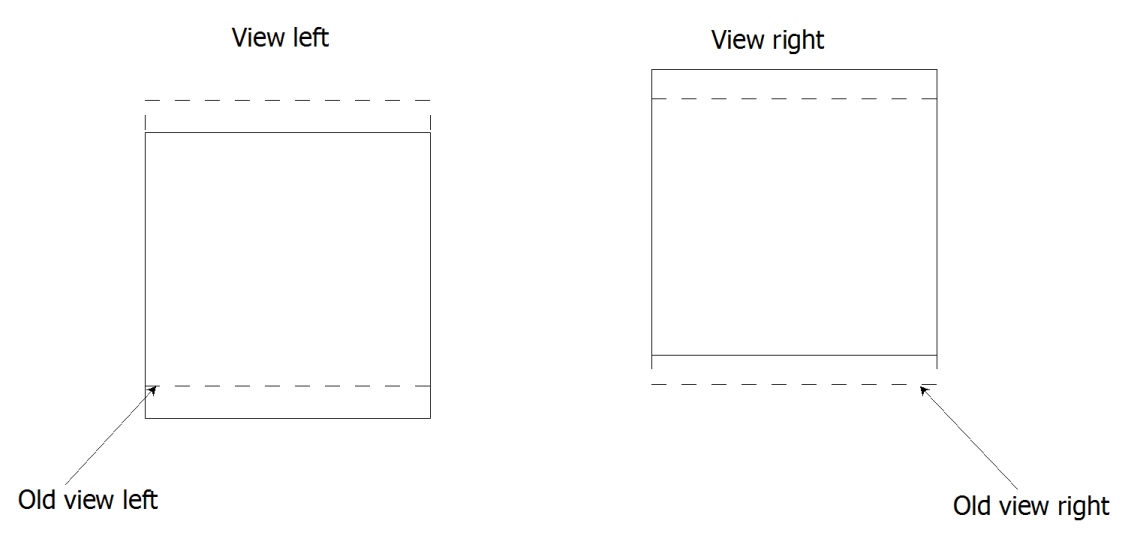

Figure 7: Scheme of vertical disparity offset

### **HRC 9: Geometric Distortion**

The left view is processed using the program Stirmark. This program may add geometric deformations to images in order to test watermarking algorithms. In this HRC, it was used to simulate strong camera calibration errors. The parameter act on the maximum distance a corner can move inwards, for this hrc the maximum is 80. The right view is not processed, it is directly taken from the reference HRC0.

### **HRC 10: 2D to 3D**

A 3D effect for 2D videos may be obtained by using a geometrical stretching transformation. A commonly applied simple algorithm which has been suggested in "Tiefenbehandlung, 2D-Videos in 3D abspielen (in german)":Dr. Volker Zota, Jan-Keno Janssen; c't Magazin fuer Computer Technik, Heise Verlag, page 116, Volume 6, 2010 is used in this HRC. It start from the left view and is performed in three steps:

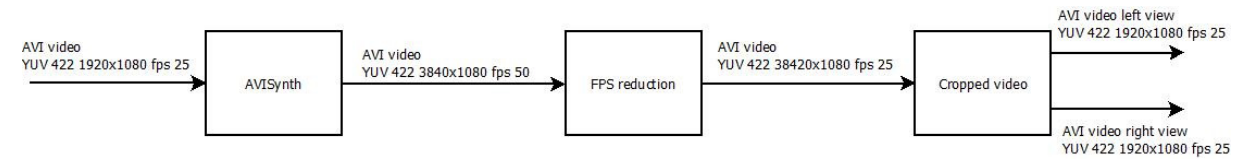

Figure 4: Processing chain for HRC 10

AVISynth: AVISynth Script (Annex 3) with virtualdub to produce a second view from the given video sequence, i.e. convert 2D video to 3D.

FPS reduction: As the output is 50fps, a frame rate reduction is implemented skipping one frame

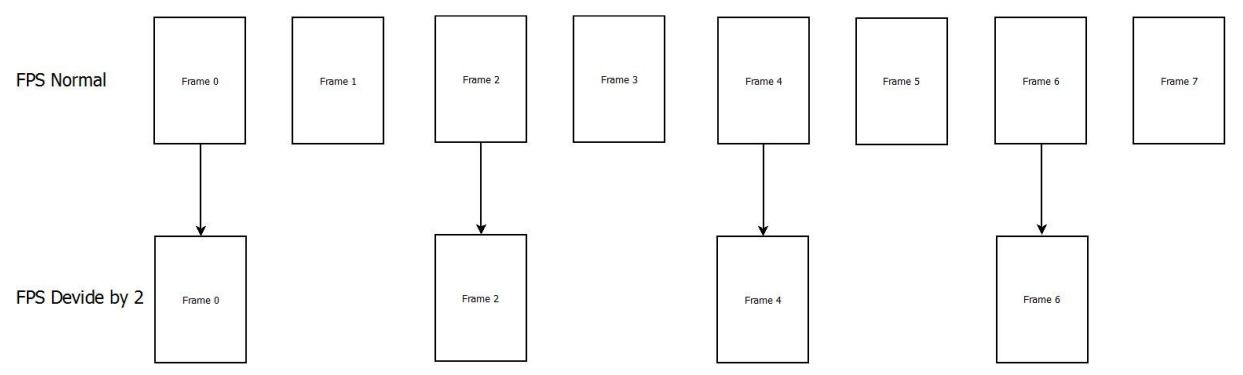

Figure 5: Frame rate divide by factor 2

Video cropping: Separation of left and right view

#### **HRC 11-12: Coding with H.264**

 These sequences were encoded in H.264 format. They were first converted from the original AVI (yuv 422) files to YUV (YUV 420) files using the lanczos-3 filter for color downsampling, then the encoding and decoding was performed with the ITU reference encoder JM18.2. The encoder configuration file can be found in the Annex 1. The decoding provided a sequence in YUV full HD format showing typical H.264 artifacts. The encoding was performed at a fixed QP setting of 32 for HRC11 and 44 for HRC12.

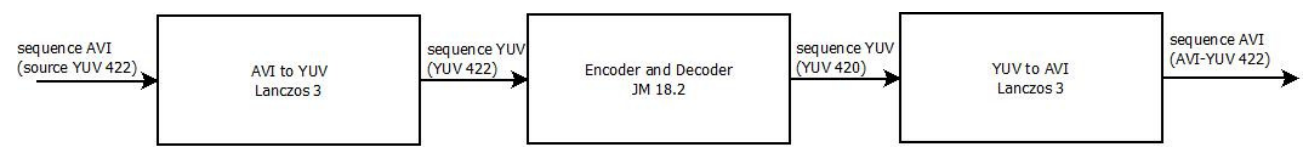

Figure 1: scheme of HRC 2 and 3

#### **HRC 13: Asymmetric coding condition**

This HRC uses the result of HRC11 (H.264 encoding at a fixed QP of 32) for the left view and the result of HRC12 (H.264 encoding at a fixed QP of 44) for the right view. The result is a strong asymmetrical encoding condition.

#### **HRC 14: H.264 Encoding and Edge enhancement at 40%**

The process of encoding and decoding the sequences in H.264 format using a QP of 32 is identical to that used for HRC 11. An additional edge enhancement filter has been applied in order to enhance the high frequency components and to visually sharpen the contours.

#### **HRC 15: Error concealment with H.264**

Transmission errors are introduced in the encoded H.264 bitstream of HRC11 (H.264 encoding at fixed QP32) before decoding. The following chain is used:

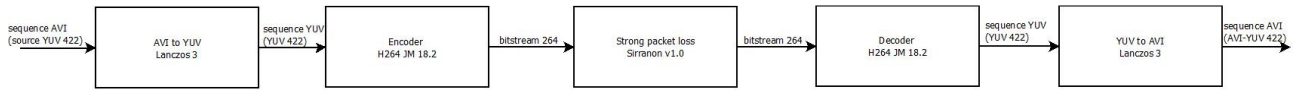

Figure 8: scheme of HRC 15

AVI to YUV: Converting AVI 422 to YUV 420 sequences, using Lanczos-3 filter

JM18.2 H264 encoding: Encoding the sequence with JM 18.2 in H.264 Annex-B bitstream format

Strong packet losses with Siranon: Simulation of a network with packet loss, this part is divided further into 3 steps, the Transmitter (Annex 4), the Packet Loss Simulator (Annex 5), and finally the Receiver (Annex 6). The software Sirannon in its version 1.0 was used to create the impacted bitstream.

H.264 decoding with JM18.2: Decoding the sequence with JM 18.2 H.264, the configuration file is detailed in Annex 2

YUV to AVI: Converting YUV 420 to AVI 422 sequences, using a Lanczos-3 filter for the color upsampling

#### **HRC 16: 2D video encoded in H.264**

This HRC uses the left view of the result of HRC12 (H.264 encoding at a fixed QP of 44) for the left view and right view.

#### **HRC 17: Encoding with JPEG2000**

The encoding is performed using a JPEG 2000 encoder / decoder. In particular, the implementation of kakadu v6.3 was used. The bitrate was fixed at 2Mbps. In order to implement this HRC, six operations were performed in succession:

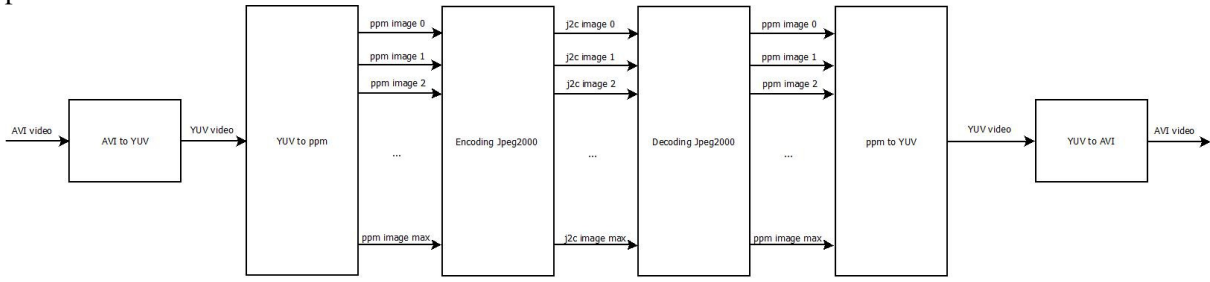

Figure 3: scheme of HRC 17

AVI to YUV: Converting AVI 422 to YUV 420 sequences, using a Lanczos-3 filter

YUV to ppm: Converting the YUV sequence to PPM image format.

Encoding JPEG2000: Encoding ppm images to image j2c with kakadu encoder v6.3

Decoding JPEG2000: decoding j2c images to image j2c, with kakadu decoder v6.3 using the bitrate as indicated.

ppm to YUV: Converting the PPM format images to a YUV sequence.

YUV to AVI: Converting YUV 420 to AVI 422 sequences , using the Lanczos-3 filter

## **3.3. Availability of the SRC and PVS sequences**

The sequences are available for free download at the following location: <to be inserted>

## **4. Subjective Rating Tests**

Subjective tests will be performed using as conditions in the lab that are as close as possible.

## **4.1. Subjective assessment variables**

The subjective assessment environment specified by the ITU-T BT.500 will be followed as close as possible with the following parameters:

- Voting methodology: Paired Comparison
- Viewing distance: A viewing distance of 3H will be used for active shutter glasses, for passive glasses, a viewing distance of 4.5H will be used as a compromise between vertical and horizontal resolution (where  $H =$  Picture Height (picture is defined as the size of the video window, not the physical display.)
- Background lighting: A maximum of 15% of the maximum brightness of screen shall be used, the exact value shall be reported. It is allowed to use no background lighting
- Room illumination: low
- Voting interface: Paper, on-screen or separate screen(to be documented)
- Stimulus in between presentations: Gray screen at Y=80 or equivalent (to be documented)
- Number of observers in parallel for a single screen: Maximum 3 (to be documented)

### **4.2. Interaction with participants**

The observer screening needs to contain at least:

- Depth acuity (Randot Stereo test or equivalent)
- Far vision (Snellen Chart or equivalent)
- Near vision (Snellen Chart or equivalent)
- Color vision (Ishihara Plates or equivalent)

Further ophthalmologic tests may be conducted in addition such as:

- Vergence facility (prism test)
- **Phoriae**
- Extent of Panum's Area
- Break-off point in near
- …

A questionnaire regarding the experience of the subjects with 3D viewing experience shall be asked to the subjects. The questions are listed in Annex A. (to be provided by IRCCyN)

Further information about the health state of the subjects prior and post-test may be acquired in an additional questionnaire. An example is provided in Annex B. (to be provided by IRCCyN)

## **4.3. Subjective Test Method: Paired Comparison**

The subjective assessment method that shall be used by all labs in the Ground Truth experiments is Paired Comparison. Additional experiments may be conducted using different methods.

<insert description of PC>

The Paired Comparison setup may be performed either time parallel (using two screens side by side) or time sequential (using a single screen showing the two stimuli one after the other).

## **4.4. Length of sessions**

The time of actively viewing videos and voting will be limited to 50 minutes per session.

### **4.5. Playback system**

The playback of the video sequences shall provide the highest possible quality in each lab. Ideally, the sequences are played back on a broadcast quality 3D shutter glasses screen in Full-HD resolution per view. Depending on the availability of the appropriate equipment, a subjective assessment with a Blu-Ray3D player with slightly compressed videos and a consumer type 3D display is acceptable because the sequences show a wide range of 3D quality conditions. The brand and model of the display as well as the playback system setup shall be documented.

## **4.6. Subjects and Subjective Test Control**

Each test will require 40 subjects.

Only non-expert viewers will participate. The term non-expert is used in the sense that the viewers' work does not involve video picture quality and they are not experienced assessors. They must not have participated in a subjective quality test over a period of six months. All viewers will be screened prior to participation for the following:

- normal (20/30) visual acuity with or without corrective glasses (per Snellen test or equivalent).
- normal color vision (per Ishihara test or equivalent).
- familiarity with the language sufficient to comprehend instruction and to provide valid responses using the semantic judgment terms expressed in that language.

### **4.7. Instructions for Subjects and Failure to Follow Instructions**

For many labs, obtaining a reasonably representative sample of subjects is difficult. Therefore, obtaining and retaining a valid data set from each subject is important. The following procedures are highly recommended to ensure valid subjective data:

- Write out a set of instructions that the experimenter will read to each test subject. The instructions should clearly explain why the test is being run, what the subject will see, and what the subject should do. Pre-test the instructions with non-experts to make sure they are clear; revise as necessary.
- Explain that it is important for subjects to pay attention to the video on each trial.
- There are no "correct" ratings. The instructions should not suggest that there is a correct rating or provide any feedback as to the "correctness" of any response. The instructions should emphasize that the test is being conducted to learn viewers' judgments of the quality of the samples, and that it is the subject's opinion that determines the appropriate rating.
- Paying subjects helps keep them motivated.
- Subjects should be instructed to watch the entire video sequence before voting. The screen should say when to vote (e.g., "vote now").

If it is suspected that a subject is not responding to the video stimuli or is responding in a manner contrary to the instructions, their data may be discarded and a replacement subject can be tested. The experimenter will report the number of subjects' datasets discarded and the criteria for doing so. Example criteria for discarding subjective data sets are:

• The same rating is used for all or most of the PVSs.

## **4.8. Subjective Data File Format**

Subjective data should NOT be submitted in archival form (i.e., every piece of data possible in one file). The working file should be a spreadsheet listing only the following necessary information:

• Experiment ID

- Source ID Number
- HRC ID Number
- Video File
- Each Viewer's Rating in a separate column (Viewer ID identified in header row)

All other information should be in a separate file that can later be merged for archiving (if desired). This second file should have all the other "nice to know" information indexed to the subjectIDs: date, demographics of subject, eye exam results, etc. A third file, possibly also indexed to lab or subject, should have ACCURATE information about the design of the HRCs and possible something about the SRCs.

An example table is shown below (where HRC "0" is the original video sequence).

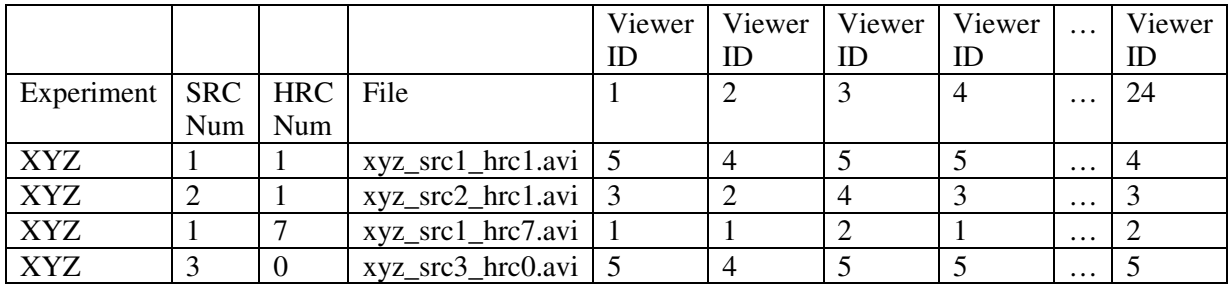

<needs to be adapted for Paired Comparison>

## **4.9. Division of video sequences into lab evaluations**

Each participating lab evaluates a fixed number of pairs using the Paired Comparison method. The pairs for each lab are randomly selected. A number of constraints are applied. A common set of pairs are evaluated by all labs.

The division into pair groups for the different labs is performed as follows: (verification: Jing Li)

- Rank order all pairs based on their quality using either prior knowledge or based on a pretest. (Decision: Ordering by mean or ordering by maximum quality of the two sequences in the pair)
- Split the pairs equally in terms of quality for each lab:
	- $\circ$  For n labs, select iteratively n sequences starting from  $x=1$  [x:x+n]
	- o Permute the n sequences randomly and assign them to the labs in ascending order
	- o Incrase x by n and continue with the next group of n sequences
- This selection process guarantees that each lab has a set of video sequences that are spaced evenly over the whole evaluation space

Remark: This is not an optimal choice for performing Paired Comparison experiments. If only one lab would perform all experiments, performing the pairwise comparison by groups of quality, i.e. one experiment for only high quality, one experiment for only low quality would lead to a higher precision because the observers compare more often "difficult" conditions.

Remark2: The common set uses the a subset of the Optimized Square Design method providing stabilizing results over the sequences.

### **4.10. Documentation**

A detailed documentation of the experiment shall be provided by each lab. It shall include as much information of the viewing setup and environment as possible. Photos of the environment may help understanding the setup.

## **5. Data Analysis**

The data analysis serves several purposes. The first goal is the evaluating the validity of the acquired data in the different subjective assessment labs, thus allowing the creation of a large common dataset. As Paired Comparison is used as assessment methodology, scale adaptation problems do not arise. The second goal is to establish a scale value for each PVS that was evaluated in Paired Comparison methodology. This eases the comparison of the results with assessment methods that use direct scales such as Absolute Category Rating or Double Stimulus Continuous Quality Scale.

## **5.1. Verification**

<to bediscussed / written>

## **5.2. Conversion to scale values**

<to bediscussed / written>

## **6. Appendix**

## **6.1. Annex 1**

Configuration file for encoding H.264 using the ITU reference encoder implementation JM 18.2

```
# New Input File Format is as follows
# <ParameterName> = <ParameterValue> # Comment
```
# # See configfile.h for a list of supported ParameterNames # # For bug reporting and known issues see: # https://ipbt.hhi.fraunhofer.de

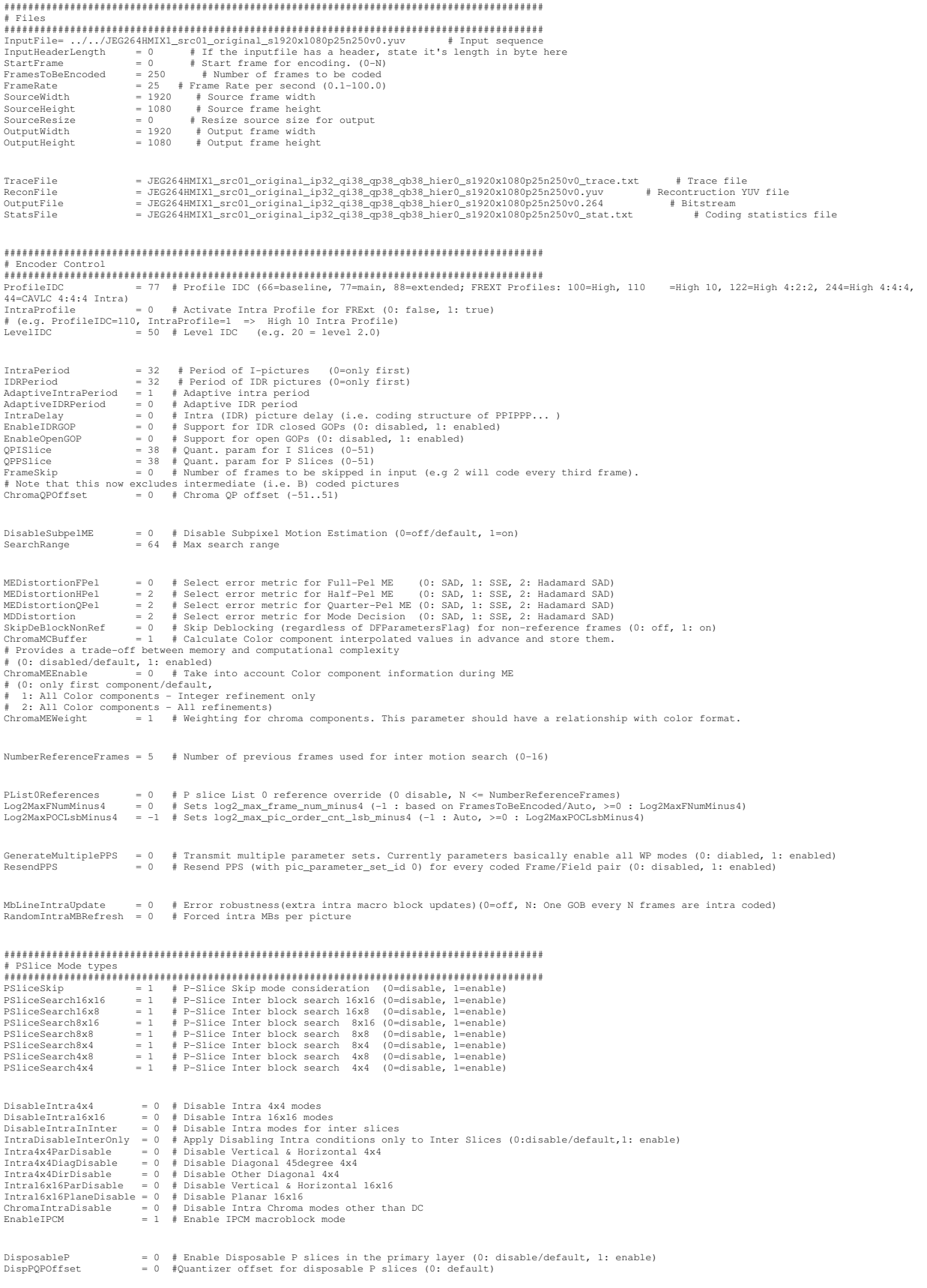

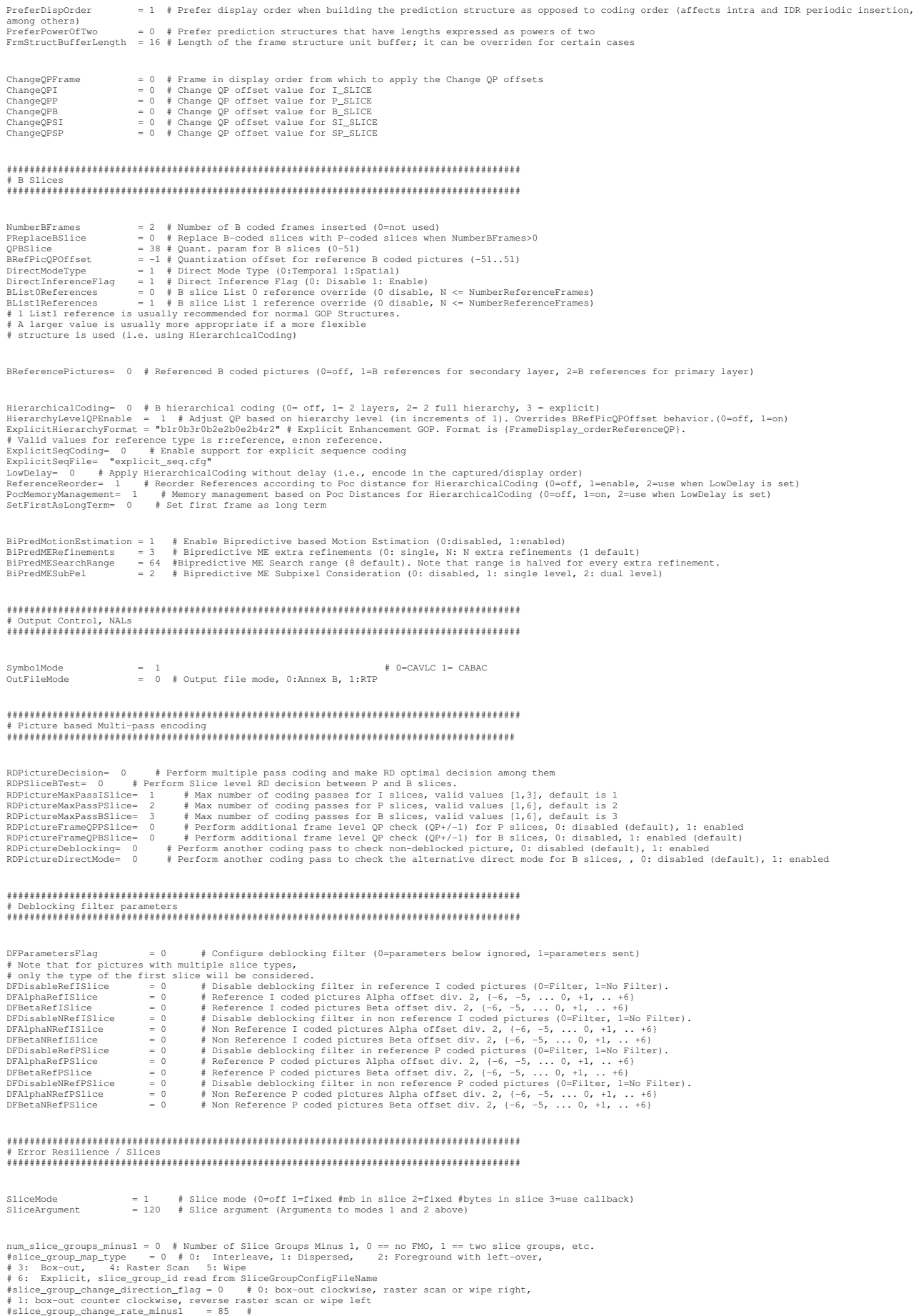

#SliceGroupConfigFileName = "0006\_sg0conf.cfg" # Used for slice\_group\_map\_type 0, 2, 6 UseRedundantPicture = 0 # 0: not used, 1: enabled<br>NumRedundantPicture = 0 # 0:4<br>PrimaryGOPLength = 10 # GOP length for redundant allocation (1-16)<br># NumBefPrimary = 1 # Actually used number of references for primary slices ########################################################################################## # Search Range Restriction / RD Optimization ########################################################################################## RestrictSearchRange= 2 # restriction for (0: blocks and ref, 1: ref, 2: no restrictions)<br>RDOptimization= 1 # rd-optimized mode decision<br># 0: RD-off (Low complexity mode)<br># 1: RD-on (High complexity mode)<br># 2: RD-on (Fast 116RDDt<br>
10 (1810)<br>
16 (1810)<br>
16 (1810)<br>
16 (1810)<br>
16 (1810)<br>
16 (1810)<br>
16 (1810)<br>
16 (1810)<br>
16 (1810)<br>
16 (1810)<br>
16 (1810)<br>
16 (1810)<br>
16 (1810)<br>
16 (1810)<br>
17 (1810)<br>
17 (1810)<br>
17 (1810)<br>
17 (1810)<br>
17 (1810)<br>
17 ( ########################################################################################## # Explicit Lambda Usage ########################################################################################## UseExplicitLambdaParams = 0 # Use explicit lambda scaling parameters (0:disabled, 1:enable lambda weight, 2: use explicit lambda value) UpdateLambdaChromaME= 0 # Update lambda given Chroma ME consideration FixedLambdaISlice= 0.1 # Fixed Lambda value for I slices FixedLambdaPSlice= 0.1 # Fixed Lambda value for P slices LambdaWeightISlice= 0.65 # scaling param for I slices. This will be used as a multiplier i.e. lambda-LambdaWeightISlice \* 2^((QP-12)/3)<br>LambdaWeightPSlice= 0.68 # scaling param for P slices. This will be used as a multip LossRateA= 5 # expected packet loss rate of the channel for the first partition, only valid if RDOptimization = 3<br>LossRateB= 0 # expected packet loss rate of the channel for the second partition, only valid if RDOptimizat received.<br>NumberOfDecoders # Numbers of decoders used to simulate the channel, only valid if RDOptimization = 3<br>RestrictRefFrames= 0 # Doesnt allow reference to areas that have been intra update ########################################################################################## # Additional Stuff ######################################################################################### UseConstrainedIntraPred = 0 # If 1, Inter pixels are not used for Intra macroblock prediction. NumberofLeakyBuckets= 8<br>LeakyBucketRateFile= "leakybucketrate.cfg" # File from which encoder derives rate values<br>LeakyBucketParamFile= "leakybucketparam.cfg" # File where encoder stores leakybucketparams NumFramesInELayerSubSeq = 0 # number of frames in the Enhanced Scalability Layer(0: no Enhanced Layer) SparePictureOption= 0 # (0: no spare picture info, 1: spare picture available)<br>SparePictureDetectionThr = 6 # Threshold for spare reference pictures detection<br>SparePicturePercentaqeThr = 92 # Threshold for the spare m PicOrderCntType  $= 0 + (0: POC mode 0, 1: POC mode 1, 2: POC mode 2)$ ######################################################################################## #Rate control ######################################################################################## RateControlEnable = 0 # 0 Disable, 1 Enable<br>
Bitrate = 45020 # Bitrate(bps)<br>
ThitialQP = 45020 # Bitrate(bps)<br>  $\frac{1}{2}$  = 45020 # Bitrate(bps)<br>
# InitialQP depends on two values: Bits Per Picture,<br>
# and the GOP length<br> # 0 = original JM rate control,<br># 1 = rate control that is applied to all frames regardless of the slice type,<br># 2 = original plus intelligent QP selection for I and B slices (including Hierarchical),<br># 3 = original + hybr #<br>
RCISliceBitRatio = 1.0 # target ratio of bits for I-coded pictures compared to P-coded Pictures (for RCUpdateMode=3)<br>
RCBSliceBitRatiol = 0.5 # target ratio of bits for B-coded pictures compared to P-coded Pictures -

RCMinQPISlice= 8 # minimum I Slice QP value for rate control RCMaxQPISlice = 36 # maximum I Slice QP value for rate control

########################################################################################

#Fast Mode Decision ######################################################################################## EarlySkipEnable = 0 # Early skip detection (0: Disable 1: Enable) SelectiveIntraEnable = 0 # Selective Intra mode decision (0: Disable 1: Enable)

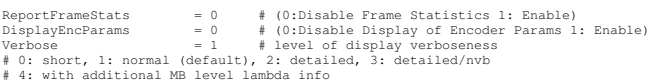

#### ######################################################################################## #Rounding Offset control ########################################################################################

OffsetMatrixPresentFlag = 0 # Enable Explicit Offset Quantization Matrices (0: disable 1: enable) QOffsetMatrixFile = "q\_offset.cfg" # Explicit Quantization Matrices file

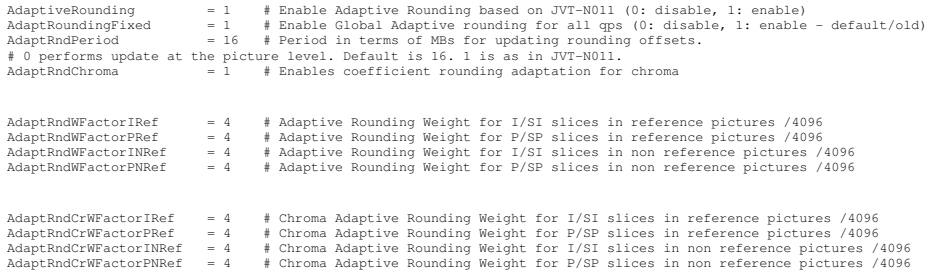

######################################################################################## #Fast Motion Estimation Control Parameters ########################################################################################

SearchMode = 1 # Motion estimation mode # -1 = Full Search # 0 = Fast Full Search (default) # 1 = UMHexagon Search # 2 = Simplified UMHexagon Search # 3 = Enhanced Predictive Zonal Search (EPZS)

UMHexDSR<br># (O:disable, l:enabled/default)<br># (O:disable, l:enabled/default)<br># (O:disable, 3:/default)<br># (O:disable, 3:/default)<br># Increasing value can speed up Motion Search.<br># Increasing value can speed up Motion Search.

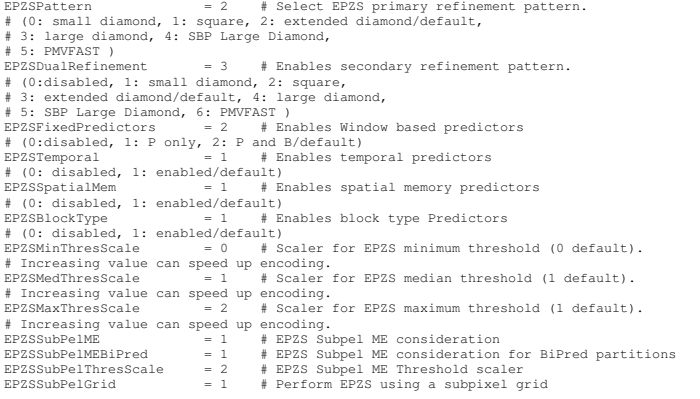

#### ######################################################################################## # SEI Parameters ########################################################################################

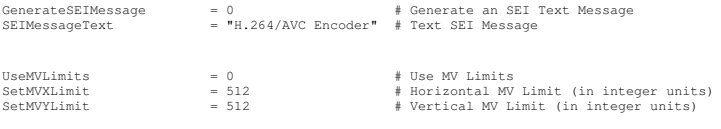

######################################################################################## # VUI Parameters ########################################################################################

# the variables below do not affect encoding and decoding # (many are dummy variables but others can be useful when supported by the decoder)

EnableVUISupport = 0 # Enable VUI Parameters

## **6.2. Annex 2**

Configuration file for H.264 decoding for JM 18.2

```
DroneSeq2_ip64_qi32_qp32_qb32_hier0_pcap_s1920x1080p25n400v0.264 ........H.264/AVC coded bitstream<br>DroneSeq2_ip64_qi32_qp32_qb32_hier0_pcap_s1920x1080p25n400v0.yuv ........Output file, YUV/RGB
test_rec.yuv ........Ref sequence (for SNR)
1 ........Write 4:2:0 chroma components for monochrome streams
0 ........NAL mode (0=Annex B, 1: RTP packets)
0 ........SNR computation offset<br>2 ........Poc Scale (1 or 2)
500000 ........Rate_Decoder
104000<br>73000 .........F_decoder<br>leakybucketparam.cfg ........LeakyBucketParams
1 ........Err Concealment(0:Off,1:Frame Copy,2:Motion Copy)
2 ........Reference POC gap (2: IPP (Default), 4: IbP / IpP)
2 ........POC gap (2: IPP /IbP/IpP (Default), 4: IPP with frame skip = 1 etc.)
0 ........Silent decode
1 ........Enable Deblocking filter in intra only profiles (0=disable, 1=filter according to SPS parameters)
DroneSeq2_ip64_qi32_qp32_qb32_hier0_pcap_s1920x1080p25n400v02.xml ........XML trace
4 ........XML trace log level
```
## **6.3. Annex 3**

Avisynth script used for "converting 2D and 3D", i.e. applying a geometrical transformation

```
offset = 1
scale = 10.0
LoadPlugin("C:\Program Files\AviSynth 2.5\plugins\MT.dll")
setMTmode(2,0)
AviSource("Z:/home/hrc/Documents/hrc_scripts/encode_JM18_2Dto3D/src/./DroneSeq2_s1920x1080p25n400v0.avi")
ConvertToVIIV2()
super = MSuper(pel=1,hpad=0,vpad=0,chroma=false)
backward_vec = MAnalyse(super,blksize=32,isb=true,chroma=false,searchparam=1,search=0)
forward_vec = MAnalyse(super,blksize=32,isb=false,chroma=false,searchparam=1,search=0)
MFlowFps(super,backward_vec,forward_vec,num=2*FramerateNumerator(last),den=FramerateDenominator(last),mask=0)
width scaled = width()*(1.0+scale/100)cropper = int((width_scaled - width())*0.5)
cropper = cropper + cropper%2
videoR = last<br>videoL = Trim(videoR, offset, FrameCount(videoR))<br>videoR = videoR.crop(cropper,0,-cropper,0).lanczosresize(width(videoR),height(videoR))<br>StackHorizontal(videoL,Trim(videoR,0,FrameCount(videoR)-l))
```
### **6.4. Annex 4**

Simulation of packet transmission with Sirannon

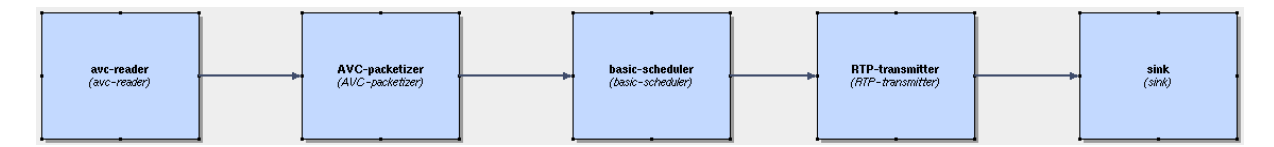

Annex 5:

Simulation of packet loss with Sirannon

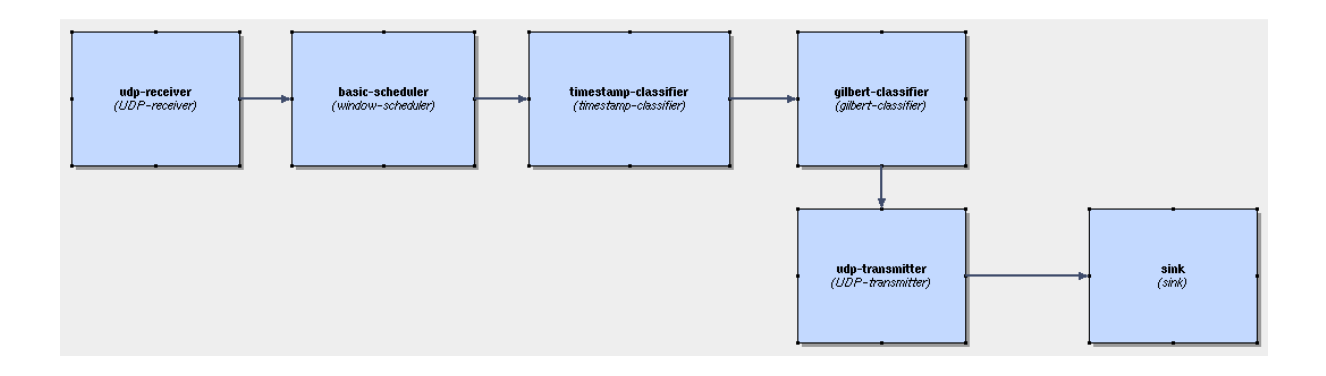

#### Annex 6:

Simulation of a packet receiver using Sirannon

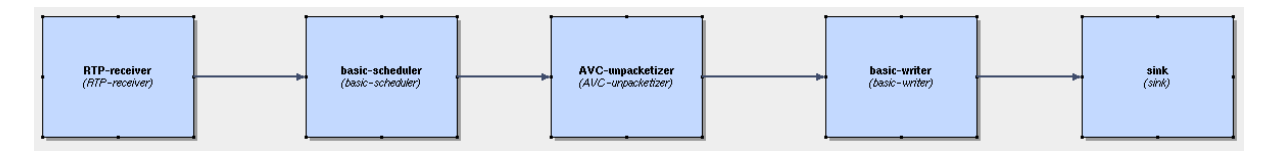